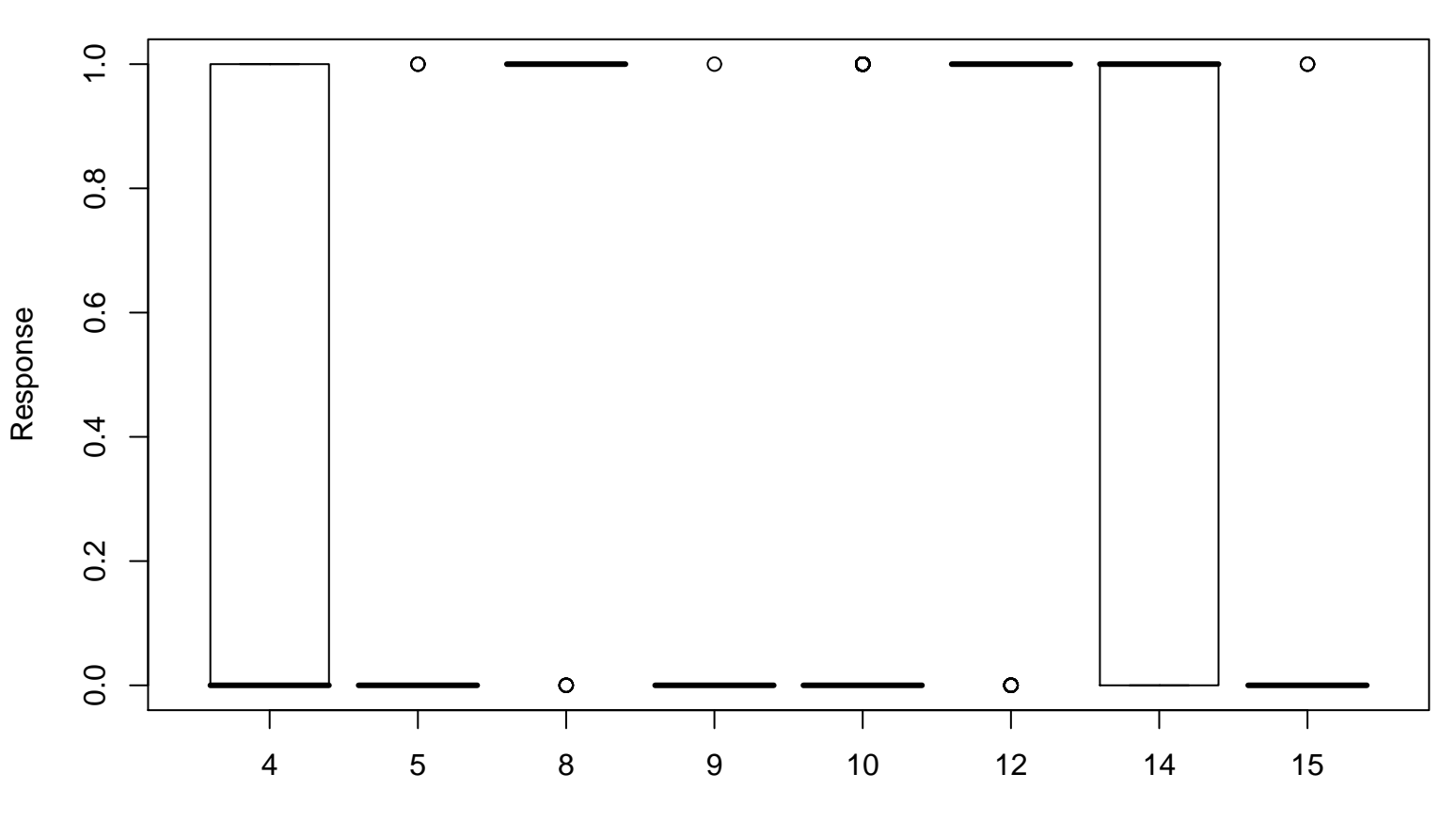

**Response by Terminal Node**

Terminal Node